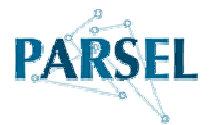

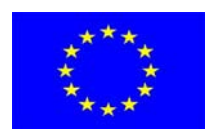

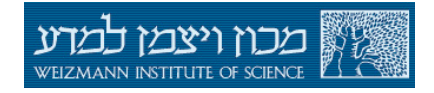

Unterrichts- und Lernmaterialien geprüft vom PARSEL-Konsortium im Rahmen des EC FP6 geförderten Projekts: SAS6-CT-2006-042922-PARSEL

Kooperierende Institutionen und Universitäten des PARSEL-Projekts:

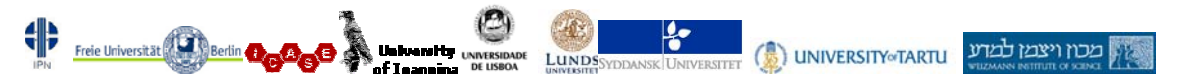

**Für Lehrerinnen und Lehrer** 

# Was ist schädlicher: Zigaretten oder Wasserpfeife rauchen?

Ein Modul für alle naturwissenschaftlichen Unterrichtsfächer (insbesondere für das Fach Chemie) der Jahrgangsstufen 9 bis 12 über chemische Prozesse beim Rauchen

**Anmerkungen**: Die im Folgenden dargestellten Materialien und Anregungen für die Planung und Durchführung von Unterricht in den naturwissenschaftlichen Fächern sowie die Empfehlungen zur Einschätzung des Unterrichtserfolgs stammen von den unten genannten Autoren (siehe Fußzeile). Dem Team der Didaktik der Chemie der Freien Universität Berlin wurde im Rahmen des PARSEL-Projekts die Aufgabe übertragen, ausgewählte und geprüfte Materialien anderer PARSEL-Partner zu übersetzen, zu editieren und auf regionaler bzw. nationaler Ebene bekannt zu machen.

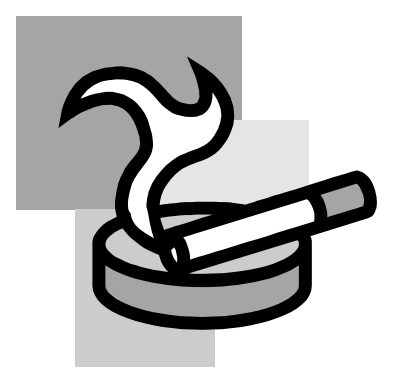

### Lernziele/Kompetenzen

Aufzeigen des chemischen Konzepts, das hinter dem Rauchen steht. Darstellung der Relevanz von Chemie im Alltagsleben. Die Entscheidung bezüglich des Rauchens auf Grund von naturwissenschaftlichem Wissen treffen.

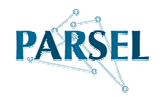

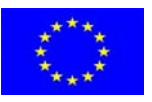

# Beschreibung der Aufgabe

Dieser Vorschlag beschreibt eine Laboraktivität, welche den chemischen Prozess des Rauchens und die Bestandteile des Rauchs von Zigaretten und Wasserpfeifen untersucht. Das Ziel ist es, die Jugendlichen mit den naturwissenschaftlichen Aspekten des Rauchens vertraut zu machen, und ihnen die Relevanz von Chemie im täglichen Leben aufzuzeigen.

# **Orientierungshilfe**

Es geht in diesem Modul um Laboraktivitäten, die sich mit Rauchen vom naturwissenschaftlichen Standpunkt beschäftigen. Die Labortätigkeiten sind auf 4 Stationen verteilt. An jeder Station wird ein anderer Aspekt des Phänomens Rauchen untersucht. Es ist nicht nötig alle vier Stationen durchzuführen, jedoch ergeben die vier Stationen zusammen ein komplettes Bild, und helfen Schüler(inne)n, sich ihre eigene Meinung zum Rauchen zu bilden. Wir schlagen vor, nach den Experimenten eine Diskussion bezüglich der Frage "Was ist schlimmer: Zigaretten oder Wasserpfeife rauchen" zu führen, und die Schüler/-innen aufzufordern, ihre eigene Begründung aufzuschreiben.

# Station 1 – Tipps für erfolgreiches Gelingen und gute Ergebnisse:

- Herstellung der Bromthymolblaulösung: Bromthymolblau wurde durch Lösen von ~30 mg in 2 Litern Leitungswasser hergestellt. Wir haben Leitungswasser verwendet, um das Experiment in Form der blauen Lösung zu starten. Im neutralen und mit abnehmendem pH-Wert wechselt die Färbung nach grün. Man kann die Indikatorlösung auch mit destilliertem Wasser herstellen und einen neutralen pH-Wert mit verdünnter Natriumhydroxidlösung einstellen. Wir verwenden diesen Indikator, weil schon der Rauch einer Zigarette die Färbung der Lösung verändert.
- Die Lösung wird durch die Anwesenheit von Oxiden im Zigarettenrauch angesäuert (CO, CO<sub>2</sub>, NO<sub>3</sub>,  $SO<sub>2</sub>$ ). Wenn sich diese Oxide in Wasser lösen, entstehen die konjugierten Säuren (H<sub>2</sub>CO<sub>3</sub>, HNO<sub>3</sub>, H2SO4) und somit erhält man eine saure Lösung und einen verminderten pH-Wert.
- Es kann für die Schüler interessant sein zu erfahren, dass dies auch der Mechanismus ist, durch den saurer Regen entsteht.
- An dieser Station stellen die Schüler oftmals die Frage, welchen Effekt die Anzahl von gerauchten Zigaretten auf den pH-Wert hat. Einige Gruppen können diese Frage näher untersuchen.

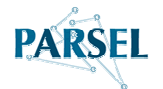

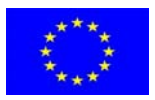

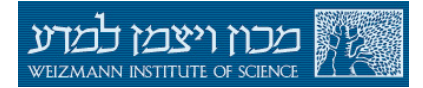

# Station 2 – Tipps für erfolgreiches Gelingen und gute Ergebnisse:

- Die beiden Kolben werden mit Knete verbunden (dazwischen liegt das Filterpapier), so wie es Abbildung a zeigt. Falls Sie nicht sehen, wie der Rauch in die Kolben steigt, haben Sie die Knete nicht dicht genug um die Kolben gemacht.

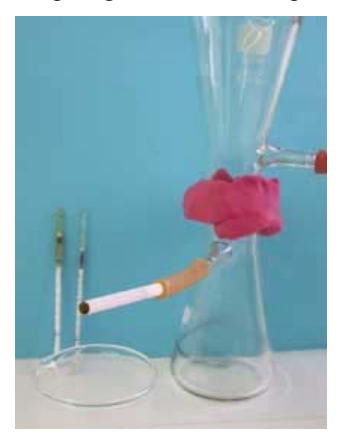

Abbildung a: Ein Bild der "Rauchermaschine" für Station 1

- So sieht das Filterpapier nach dem Rauchen 1 Zigarette aus (Abbildung b).

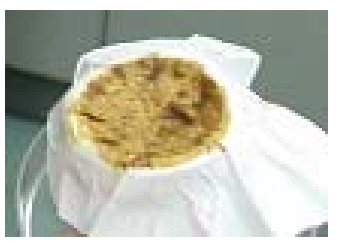

**Abbildung b**: Teer von einer Zigarette.

- An dieser Station fragen die Schüler oftmals nach dem Effekt, den der Zigarettenfilter auf die Feststoffe im Zigarettenrauch hat. Einige der Gruppen können diese Frage näher untersuchen.

## Station 3 – Tipps für erfolgreiches Gelingen und gute Ergebnisse:

- Das Ansaugen des Rauches ist an dieser Station erschwert, da der Rauch durch das Indikatorröhrchen geleitet werden muss. Deshalb: Stellen Sie sicher, dass alle Verbindungen dicht sind und verwenden Sie eine Ölvakuumpumpe, wie in Abbildung 3 beschrieben.
- Um vergleichbare Ergebnisse für den Vergleich der giftigen Gase im Zigaretten- und im Wasserpfeifenrauch zu erhalten, stoppen die Schüler die Zeit, die es dauert, eine Zigaretten zu rauchen, und nehmen die gleiche Zeit für die Analyse des Wasserpfeifenrauchs.
- Beobachtbare Veränderungen in den handelsüblichen Röhrchen und deren chemische Erklärung:

**CO – Indikatorröhrchen**: Farbwechsel von weiß nach braun.

$$
5CO + I_2O_5 \xrightarrow{H_2SO_4} I_2 + 5CO_2
$$
 (Iod(V)-oxid wird reduziert)

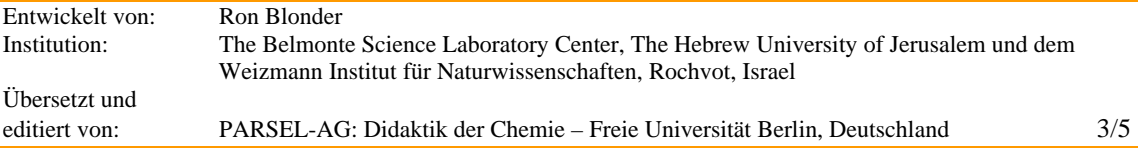

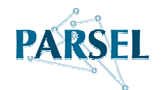

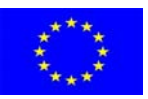

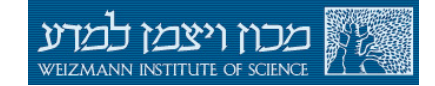

**NOx –Indikatorröhrchen**: Farbwechsel von weiß nach gelb.

 $3NO + 2CrO<sub>3</sub> \xrightarrow{H_2SO_4} 3NO_2 + Cr_2O_3$ (Durch Reaktion mit Chrom(VI)-oxid wird NO<sub>2</sub> gebildet)

 $2NO_2 + 2(C_6H_5)_2 NH \rightarrow (C_6H_5)_2 NNO + (C_6H_5)_2 NH$ : HNO<sub>3</sub> (Durch Reaktion mit Diphenylamin wird N-nitroso-diphenylamin gebildet)

**SO2 – Indikatorröhrchen**: Farbwechsel von lila nach gelb.

 $SO_2 + 2NaOH \rightarrow Na_2SO_3 + H_2O$ 

(Durch Reaktion mit der Base schlägt der pH-Indikator um.)

### Station 4 – Tipps für erfolgreiches Gelingen und gute Ergebnisse:

- Zusätzlich zu den Schweinelungen zeigen wir den Schülern normalerweise Bilder von menschlichen Lungen (gesunde und Raucherlunge). Beispiele für solche Bilder zeigt Abbildung c. Mehr Bilder können leicht im Internet gefunden werden.

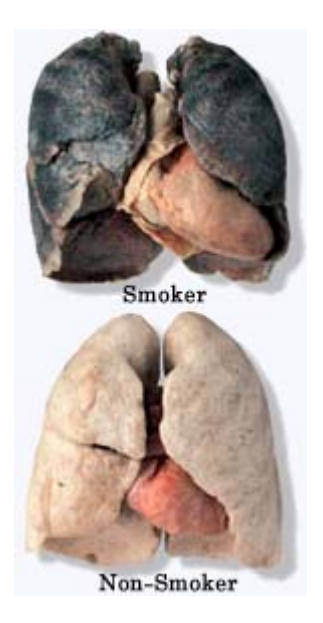

**Abbildung c –** Menschliche Lungen in polymerem Konservierungsmittel

Es ist wichtig diese Bilder zu haben, weil sie die Ähnlichkeit von menschlichen und Schweinelungen belegen, und weil die menschliche Lunge nicht wie die Schweinelunge stimuliert wurde. Diese Bilder können auch den Einsatz eines Schweinelungenkastens ersetzen, falls dieser an der Schule nicht vorhanden ein sollte.

### Anmerkungen für die Lehrkraft:

Die Funktionsweise einer Wasserpfeife wird hier erklärt:

http://comm.tulumba.com/topicitem.asp?topic\_id=1326 (Zugriff Nov. 2006).

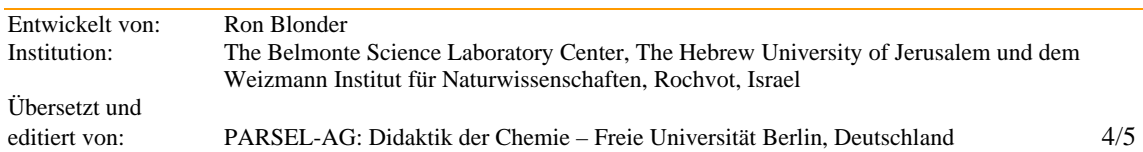

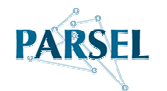

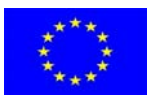

# Chemikalien

- Filterpapier (Verwendung an Station 2) Cat No. 1002090.
- Bromthymolblau (3',3''-Dibromthymolsulfonphthalein) CAS # 34722-90-2 bezogen von Sigma Aldrich.
- 1,3-Dihydroxypropan, CAS# 504-63-2.
- Methanol, CAS# 67-56-1.
- Gesunde und Raucherlunge entstammen einem käuflich erhältlichen Baukasten, der bei eNasco. http://www.enasco.com gekauft wurde (Zugriff Nov. 2006).
- Röhrchen für den Nachweis giftiger Gase wurden bei Kitagawa gekauft:  $SO_2$  (No.103SE), NOx (No.175SA) and CO (No.1061).
- Knete

### Gefahrenhinweise:

**Alle Experimente werden in gut ziehenden Abzügen mit Glasscheiben, welche die Schüler/-innen**  von den "Rauchermaschinen" trennen, durchgeführt. Die Schüler/-innen tragen an allen Stationen **Schutzbrillen und an den Stationen 2 und 4 zusätzlich Schutzhandschuhe!**

#### Methanol

Giftig beim Einatmen, Verschlucken und Berührung mit der Haut.

Verdacht auf erbgutverändernde Eigenschaften. Verschlucken kann tödlich sein. Gefahr ernster, irreversiblen Schäden durch Verschlucken. Kontakt kann Augen, Nieren, Herz und Leber schädigen. Chronischer oder erheblicher Kontakt kann schwere Augenschäden, inklusive Erblindung, nach sich ziehen; reizend. Methanol wird an Station 2 verwendet. Die Schüler versuchen den Teer in Methanol zu lösen. Dieser Arbeitsschritt muss unter dem Abzug durchgeführt werden und die Schüler müssen Schutzhandschuhe und Schutzbrillen tragen.

#### 1,3-Dihydroxypropan

Schädlich beim Verschlucken, Einatmen oder Berührung mit der Haut. Die Schweinelungen werden in 1,3-Dihydroxypropan aufbewahrt. Die Schüler sollten sie nur mit Schutzhandschuhen anfassen und Schutzbrillen tragen.

#### Implosion

Alle "Rauchermaschinen" in dieser Aktivität arbeiten unter Vakuum und bestehen aus Glasgeräten. Unter Vakuum stehende Glasapparaturen können implodieren. Deshalb benutzen wir eine Glasscheibe, welche die Schüler von den "Rauchermaschinen" trennt. Die Schüler tragen an allen Stationen Schutzbrillen.